## Juraj Kojs

# All Forgotten

for piano and electronics

©2006; rev. 2013

San Juan de la Cruz: Noche Oscura Saint John of Cross: Dark Night

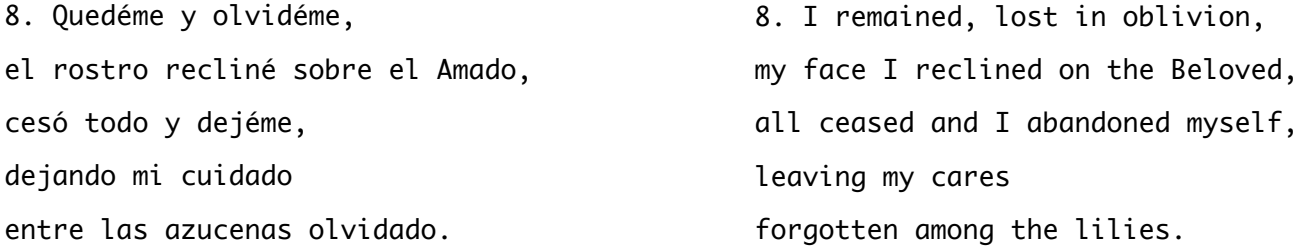

Translated by E.Allison Peers

All Forgotten belongs to a series of pieces inspired by poetry of St. John of Cross. These compositions explore instrumental sonorities that lie on the border of hearing. The piano predominantly produces colored noise in All Forgotten. The concealed pitch becomes heard as the color of timbre. The electronic part uses a series Ableton Live's Corpus tube models and a MAX/MSP implementation of the marimba physical model designed by Stefania Serafin. The piano and marimba pitch areas are correspond with the 'musical' letters extracted from the Dark Night's verse 8. The alphabet letters are directly mapped to the musical pitches, however, their registration varies. The descending piano registers juxtapose the continuously ascending registers of the virtual marimbas. Rhythmically, the composition explores the hendecasyllabic meter of Dark Night.

Extending the instruments' possibilities beyond the limitations of the physical world, the virtual marimbas enable production of high and low tones not performable on the physical instrument, sustained excitation of the tones, tone repetition as fast as 1 event per 1 millisecond, real-time change of the beater qualities, and extremely rapid repositioning of the beater on the bar. While straining the physical piano and virtual marimbas, All Forgotten contemplates suppressed beauty hidden in tension of the string and mass of the bar.

#### Particular Performance Techniques

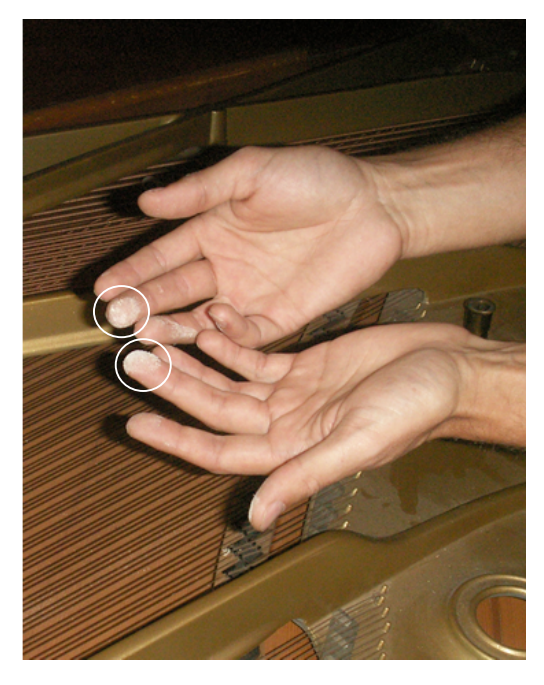

Apply resin on the middle fingers. Keep re-applying resin throughout the performance.

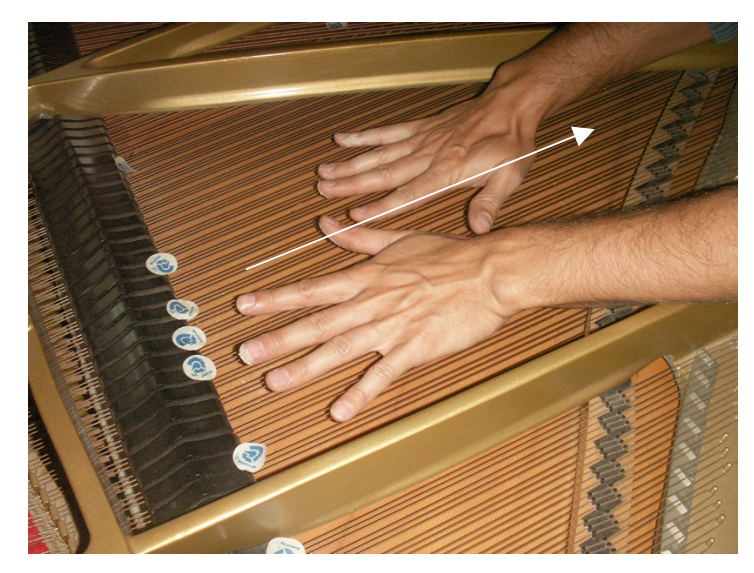

Perform a particular region: Slide the palm bottoms in the direction towards the body on the assigned string region. Produce a sustained sound.

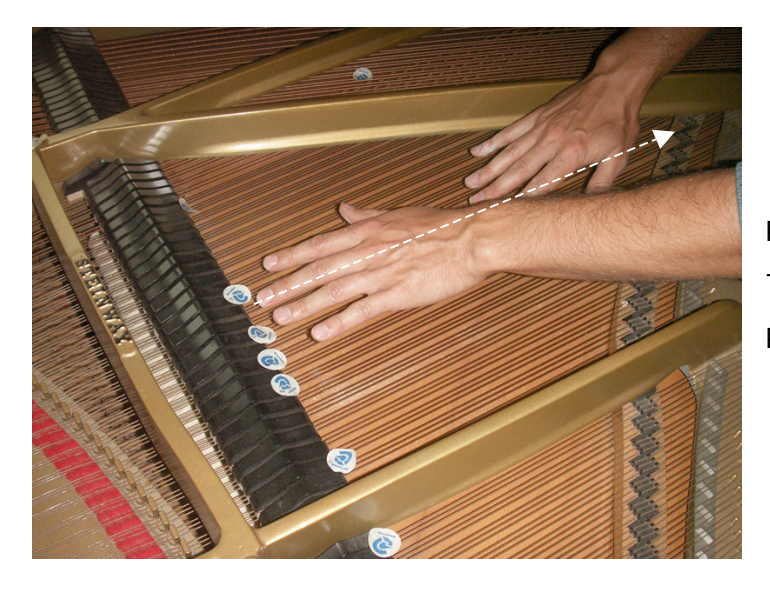

Perform a particular tone: Slide alternatively the right and left 'resined' middle fingers along on the tone's strings. Produce a sustained sound.

#### Notation Legend

Slide with fingers along the strings. Produce noise and/or harmonics as indicated.

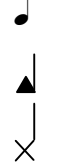

Slide heavily with fingers along the strings. Produce squeaky sounds and harmonics.

Perform with palms in this region.

E3 area Register around E3 in which the pitches are projected.

#### Technical requirements

- 1 microphone
- 1 computer running Ableton Live 9 with Max for Live (or MAX/MSP 6)
- 1 Firewire interface
- 1 audio system (versions for stereo and larger number of channels are available)

Duration: 9'-10'

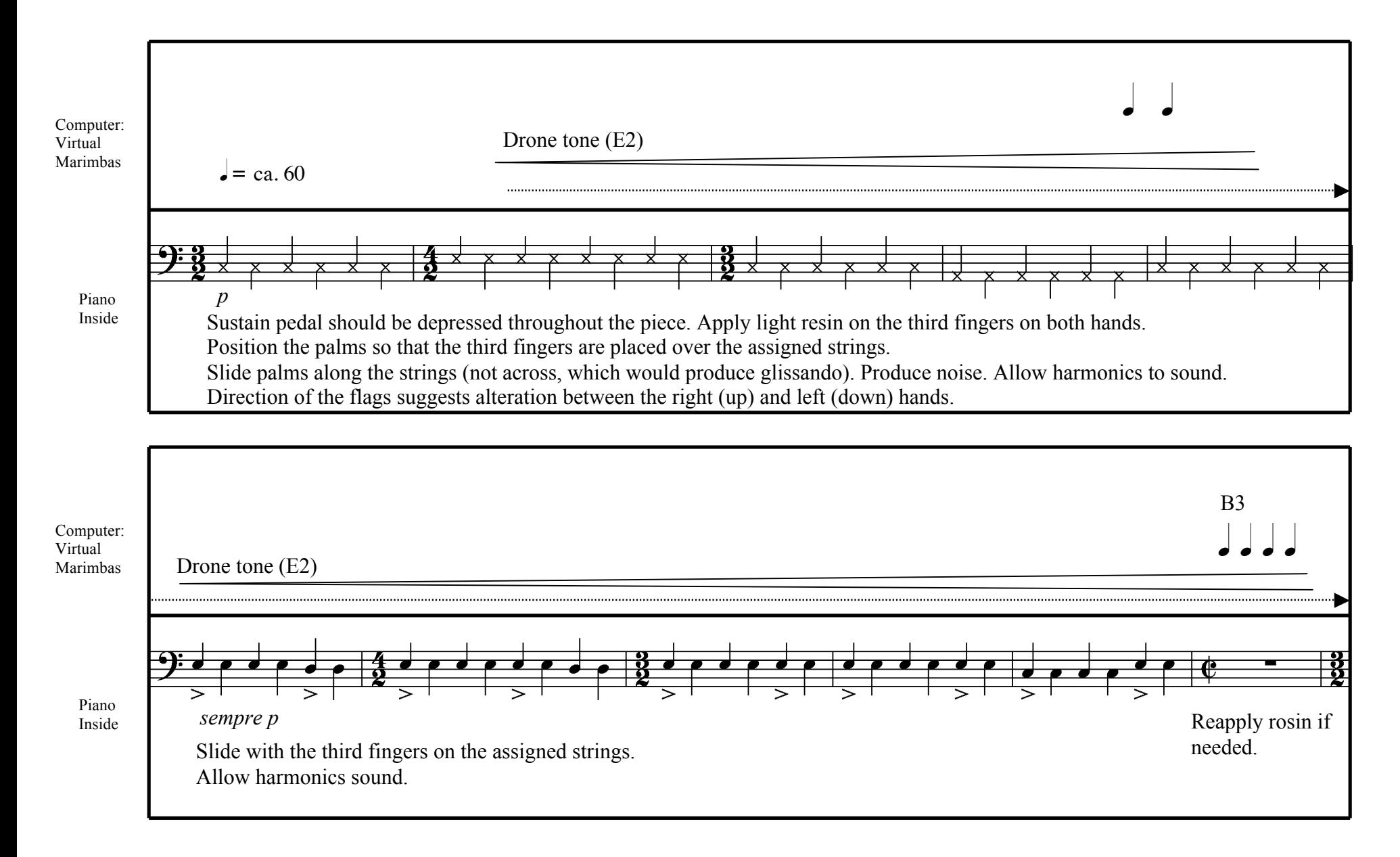

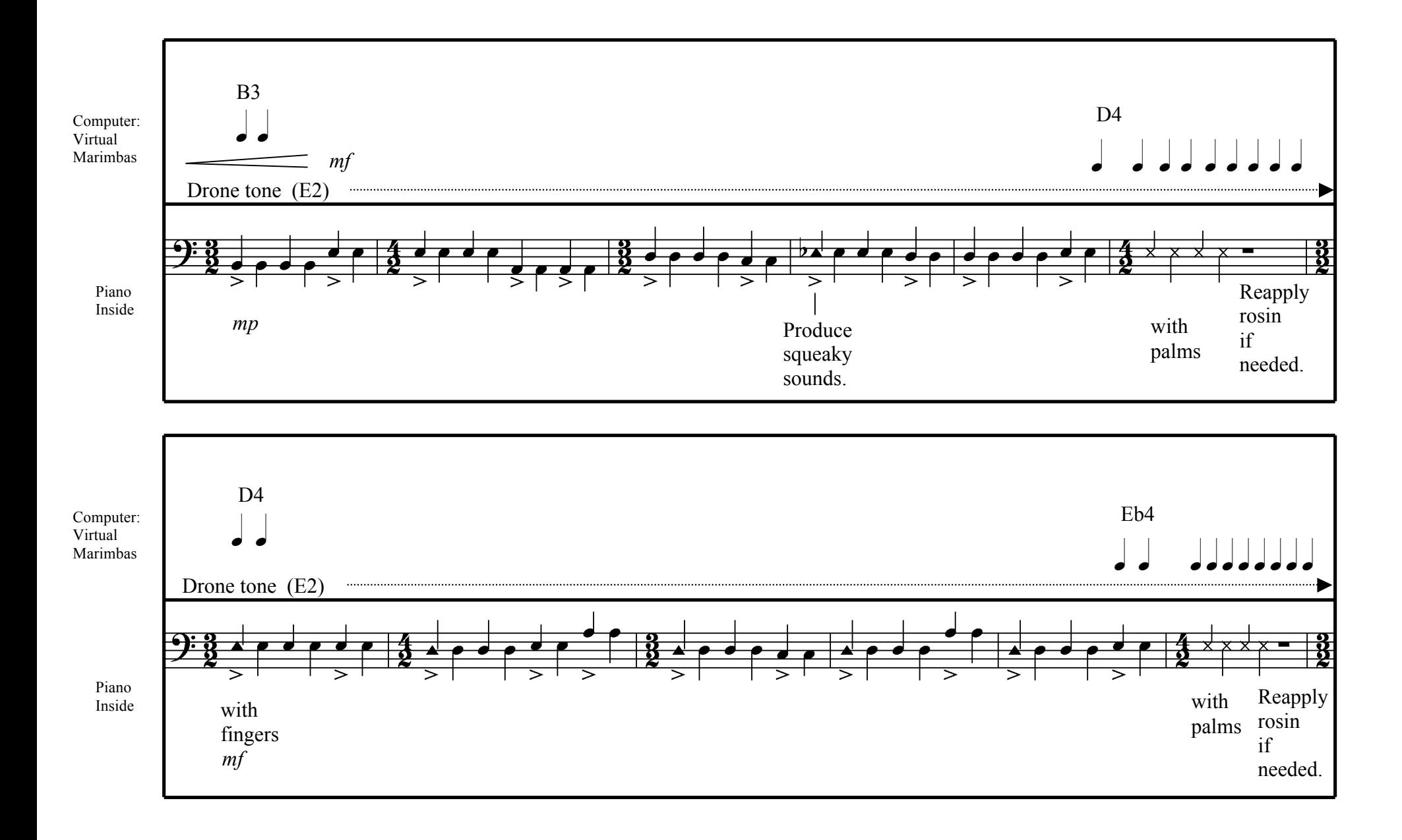

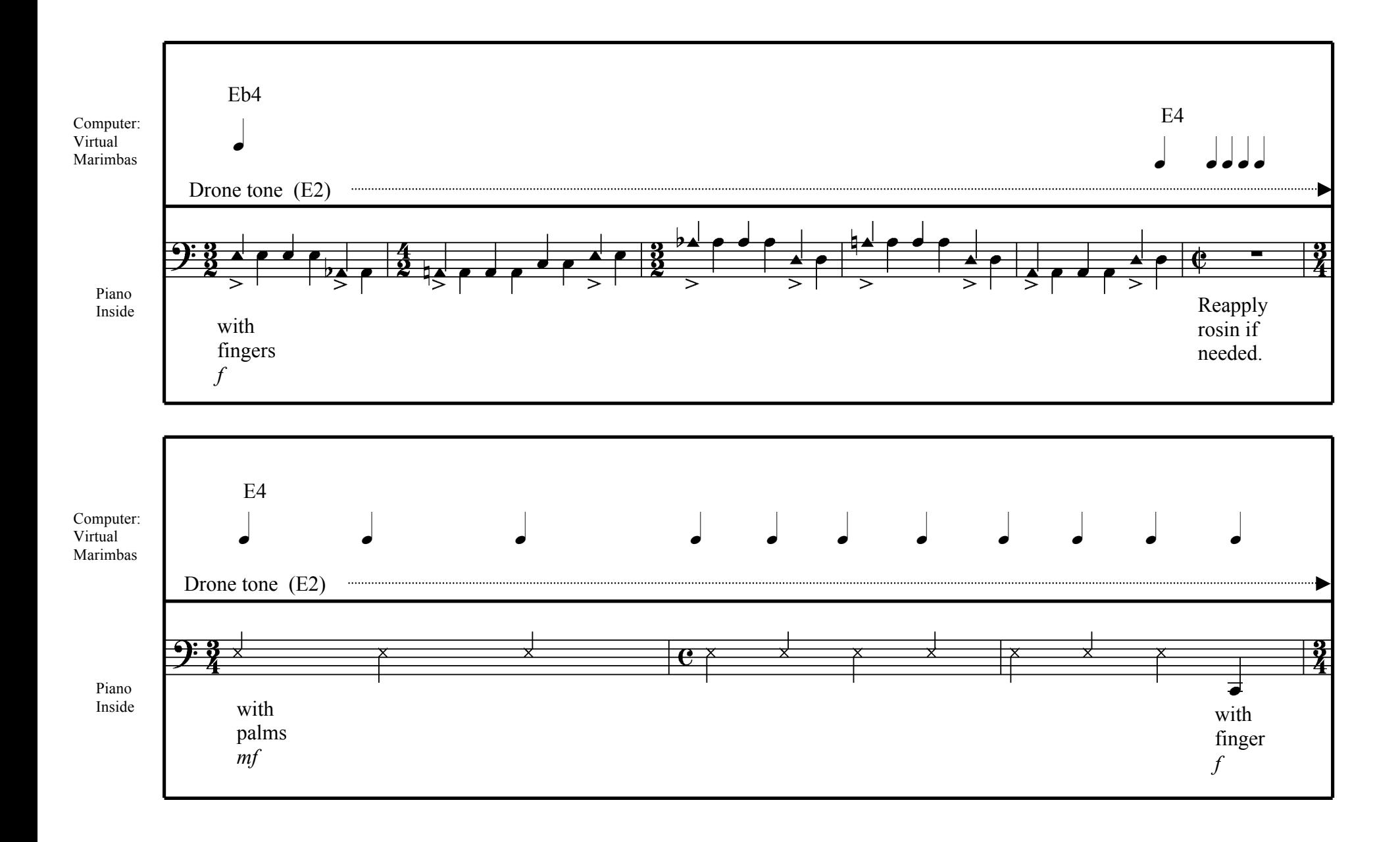

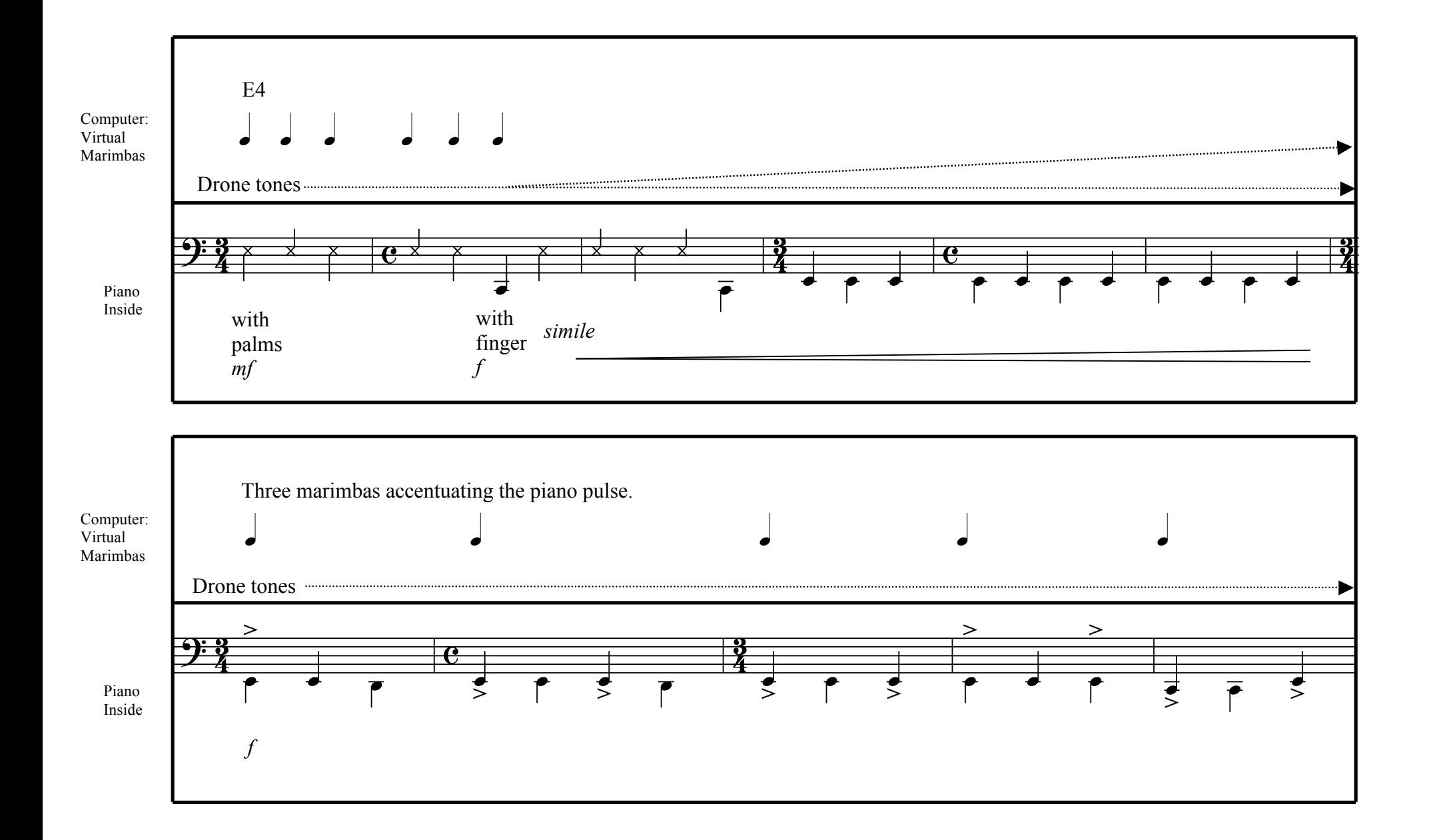

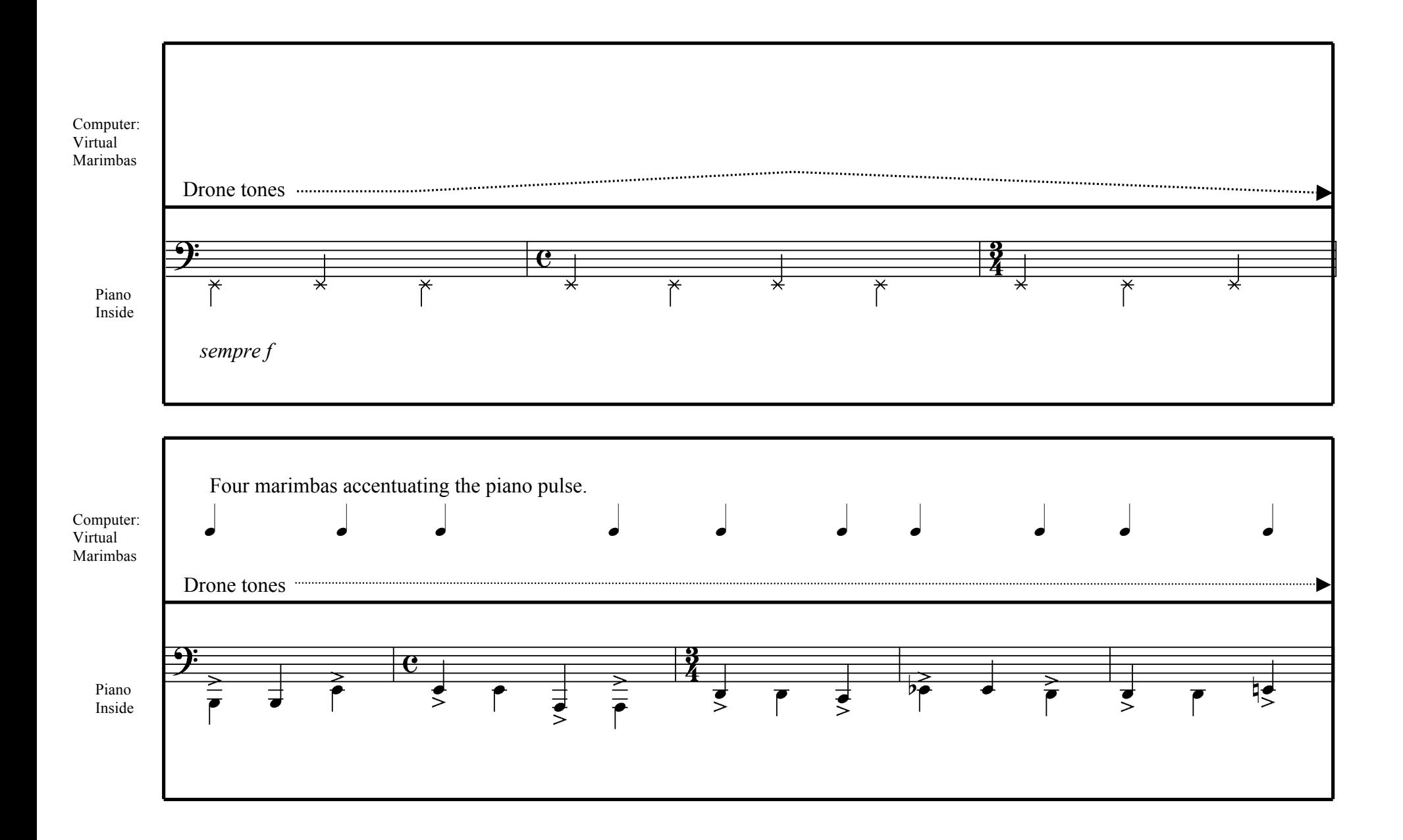

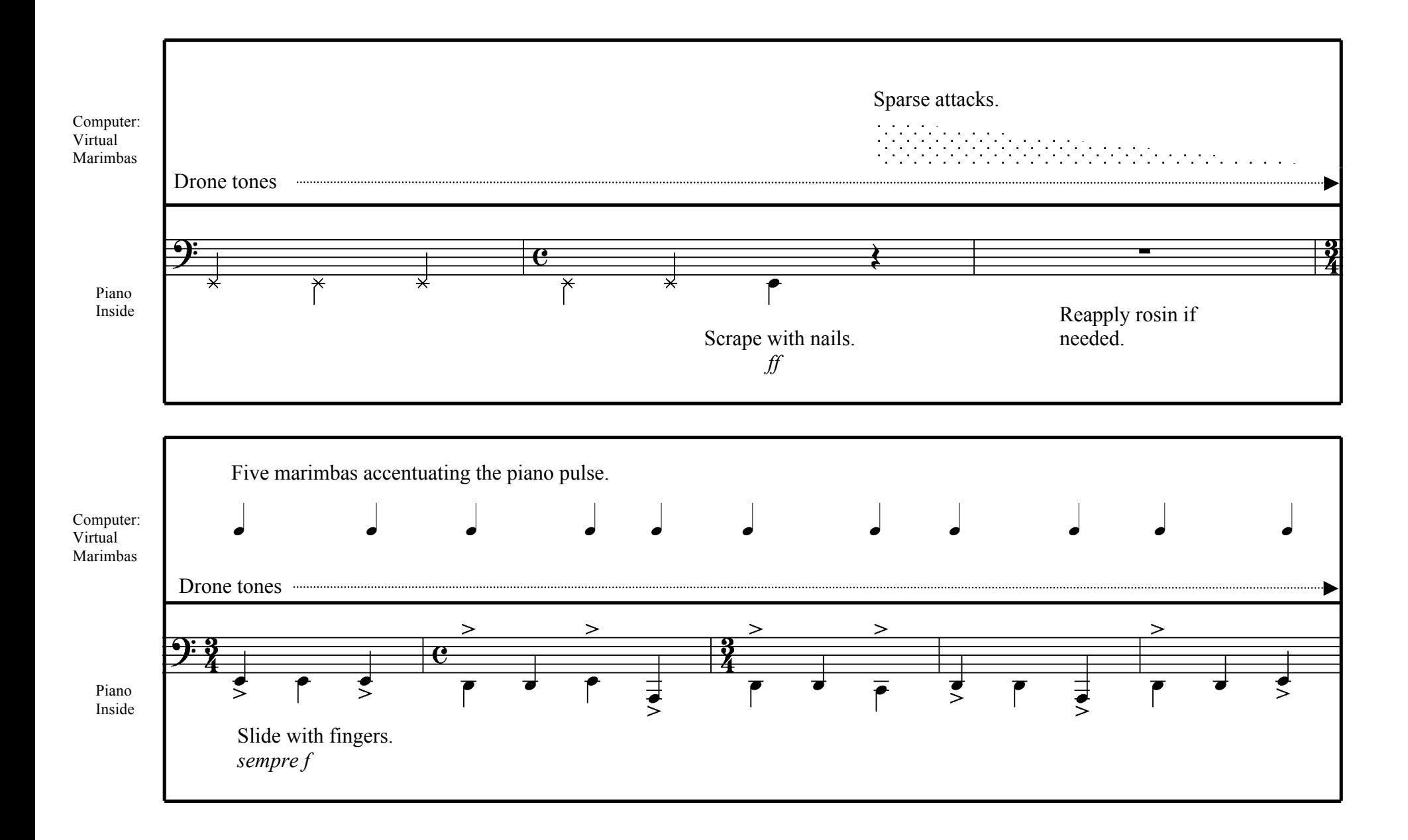

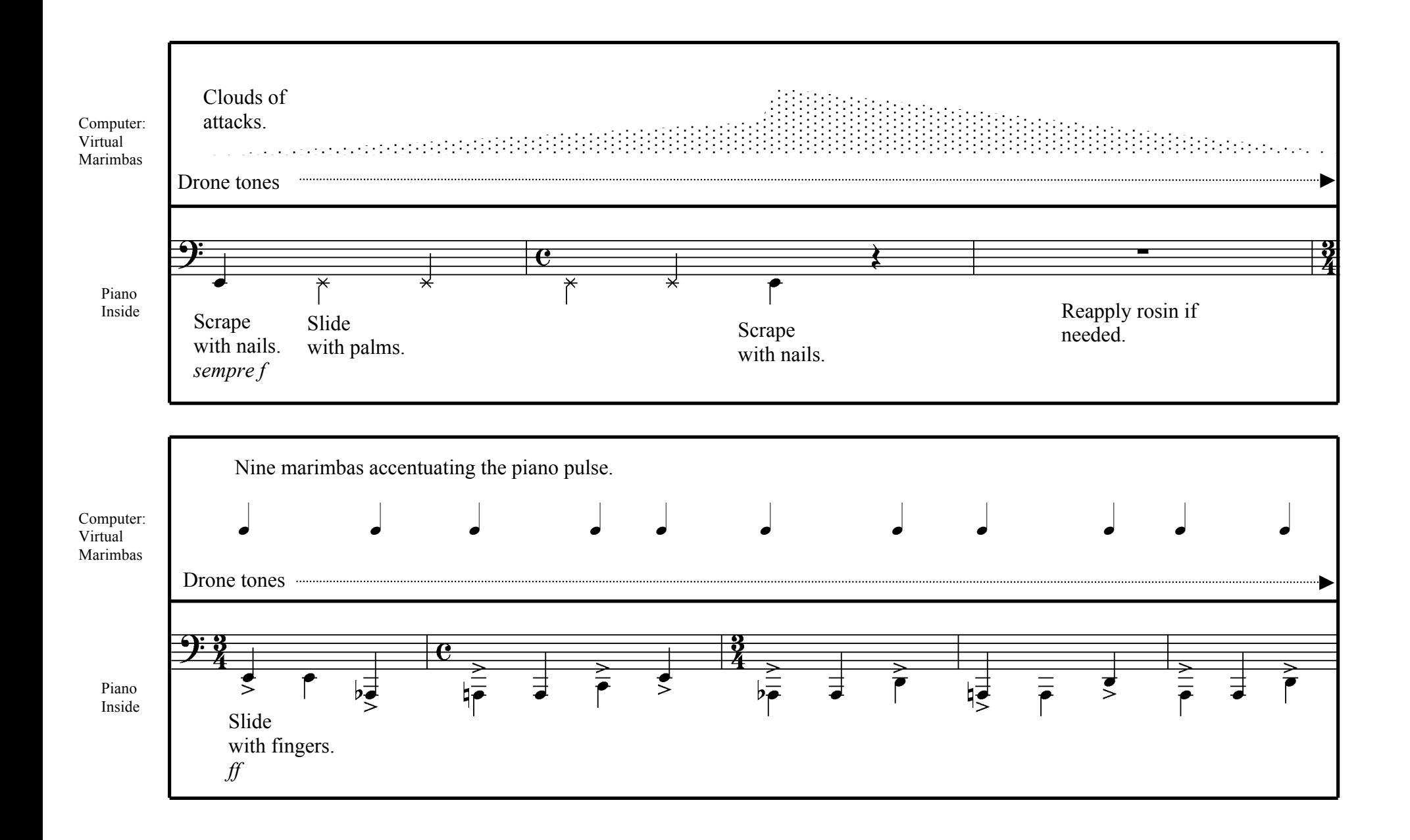

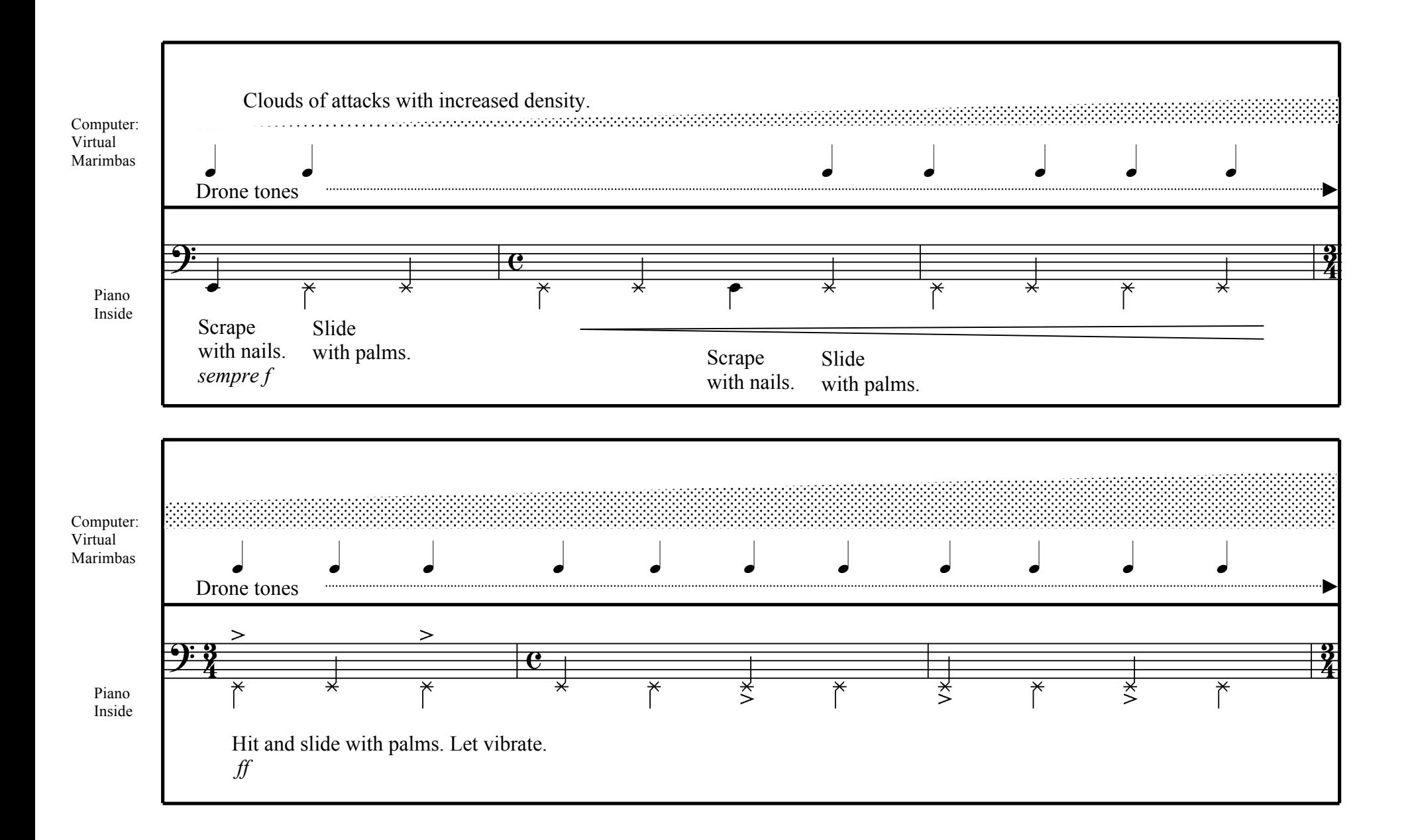

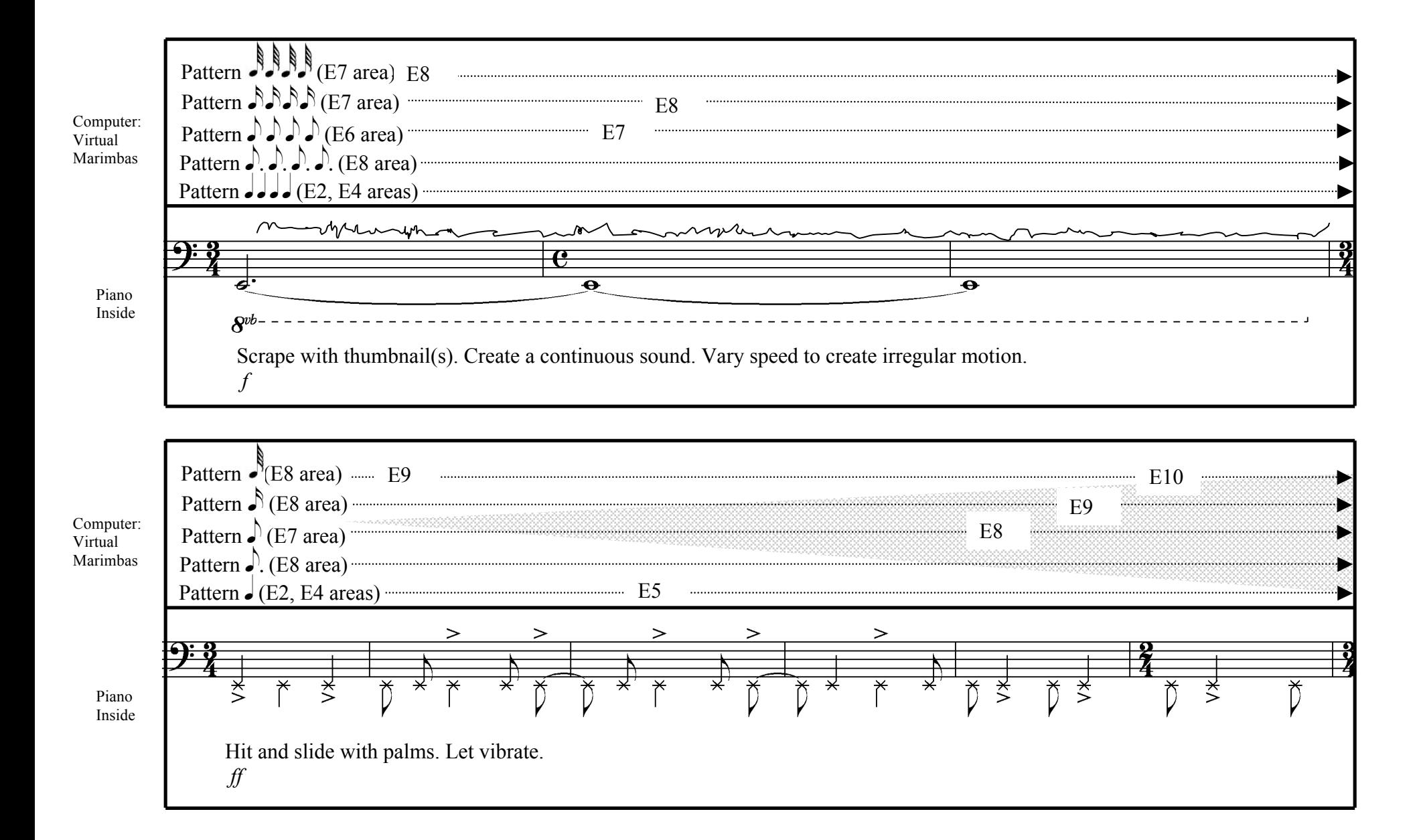

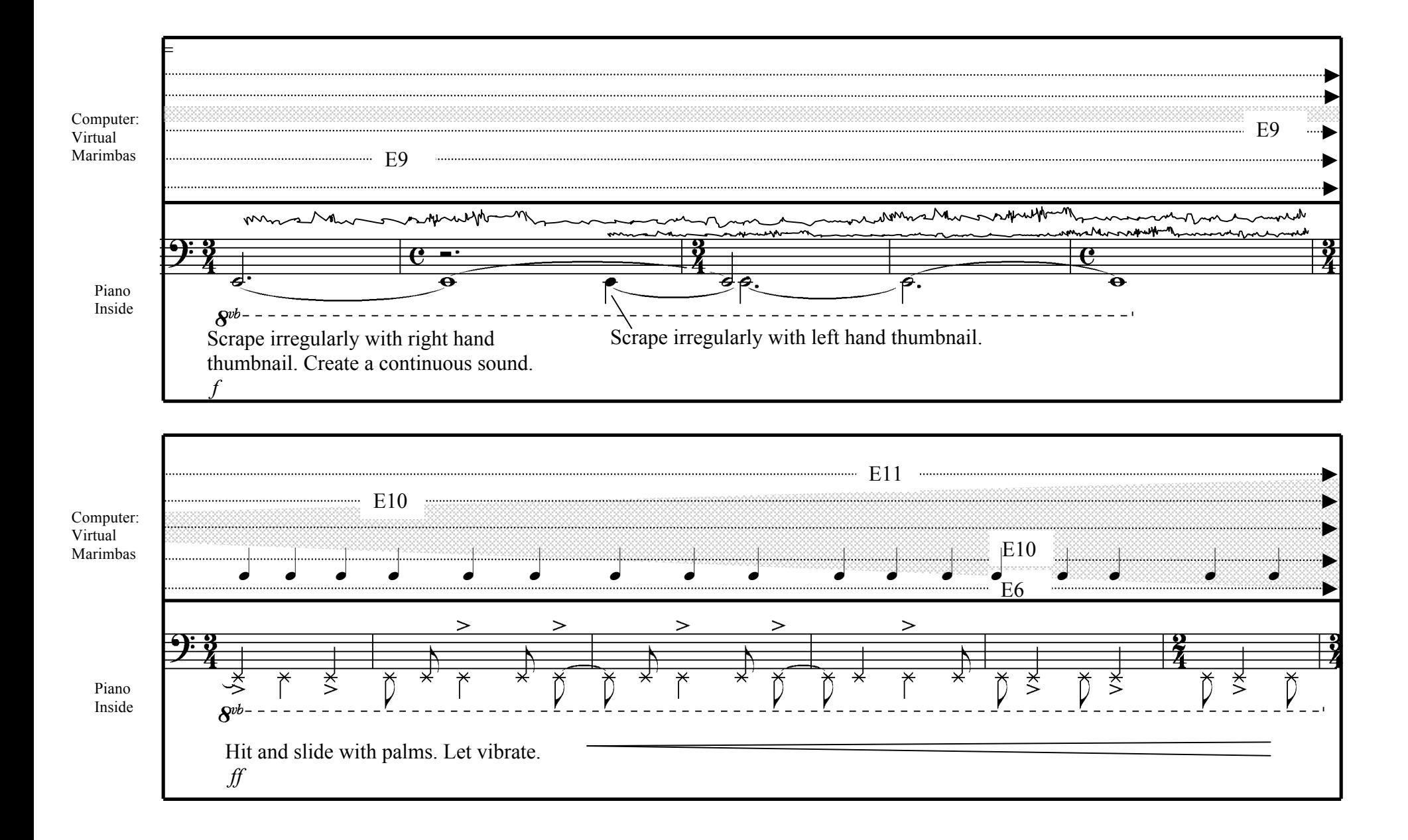

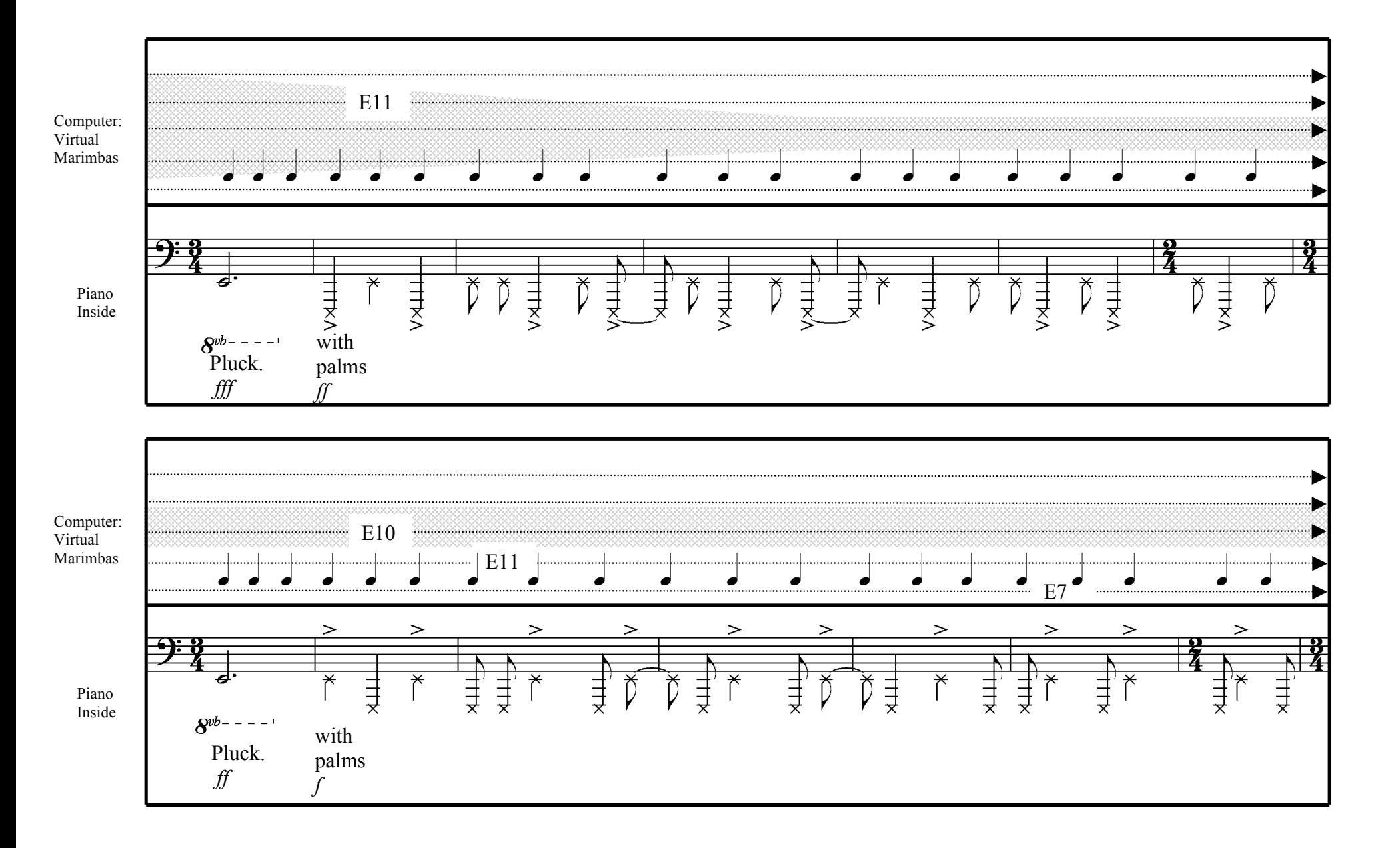

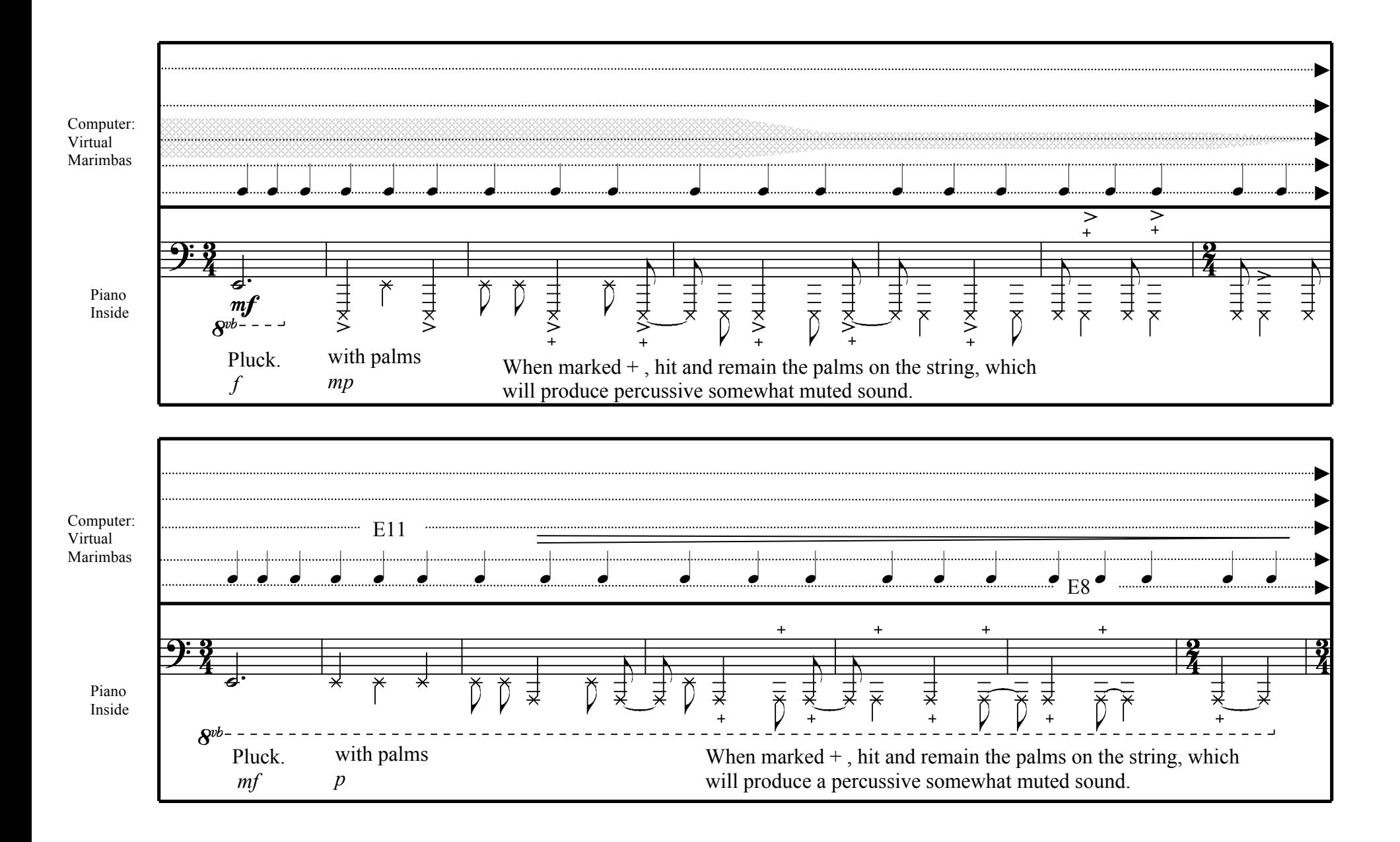

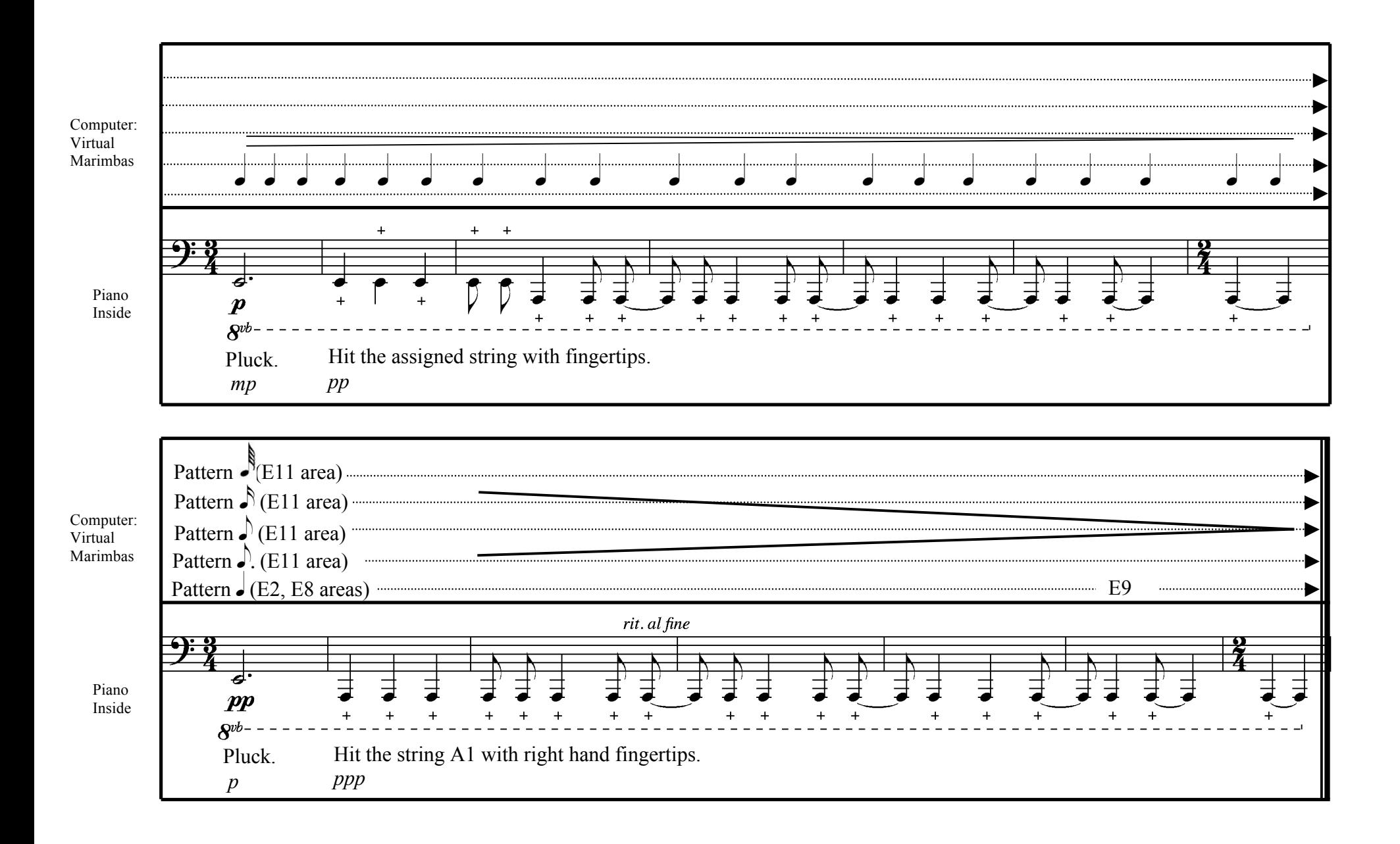

### **All forgotten**

for piano and electronics

#### piano part Juraj Kojs

Apply light resin on the third finger.

 $\bullet = 60$ 

Slide palms along the string (not across, which would produce gliss.) Position the palm so that the third finger is over the assigned string. Produce noise only.

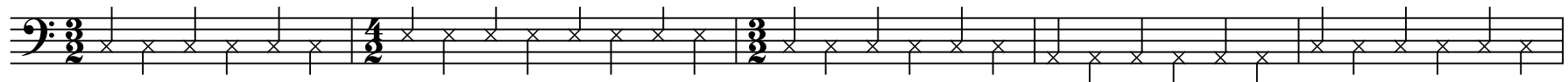

Sustain Pedal down thrpughout the piece.

Slide the third finger on the assigned string. Let the harmonics sound.

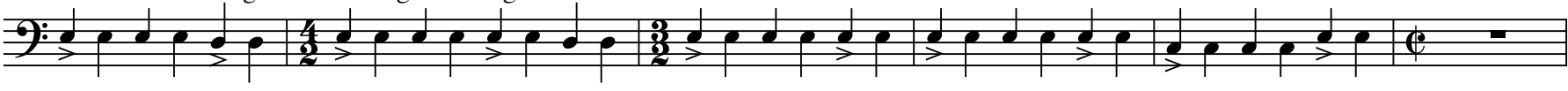

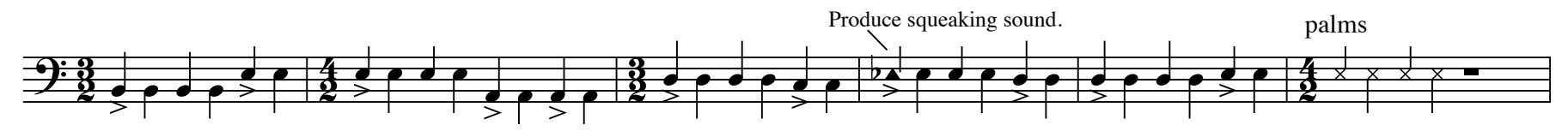

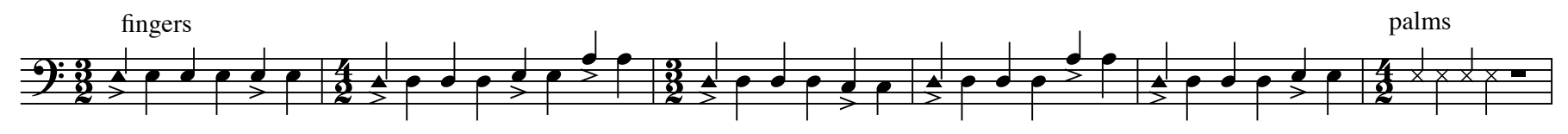

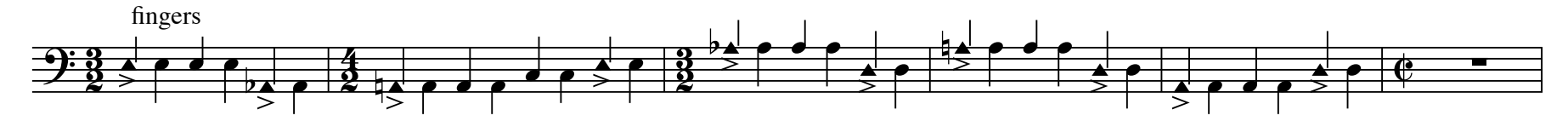

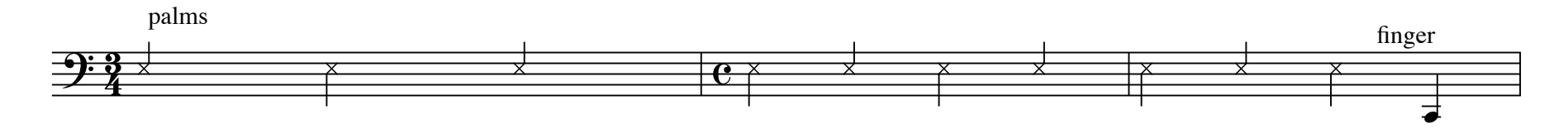

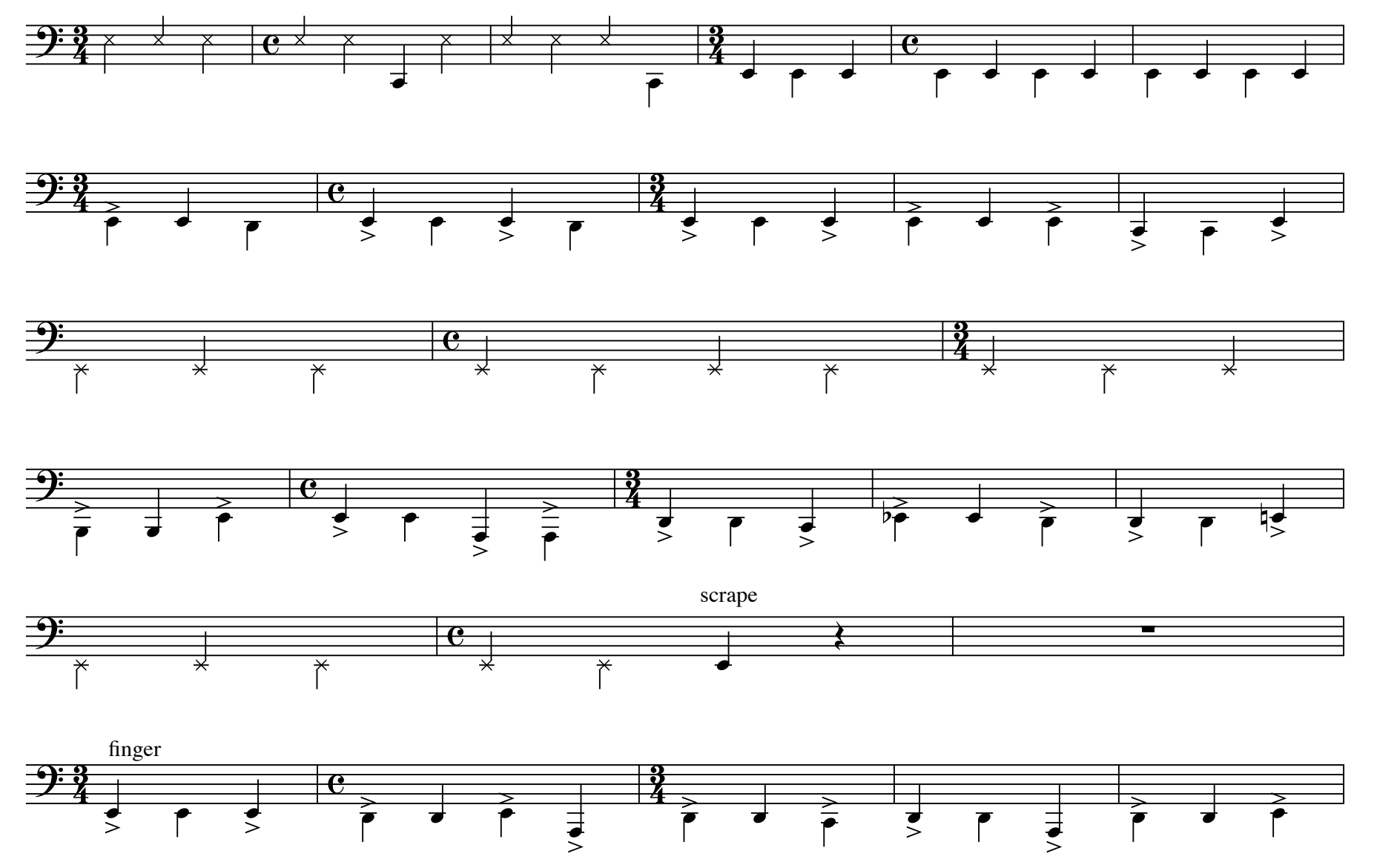

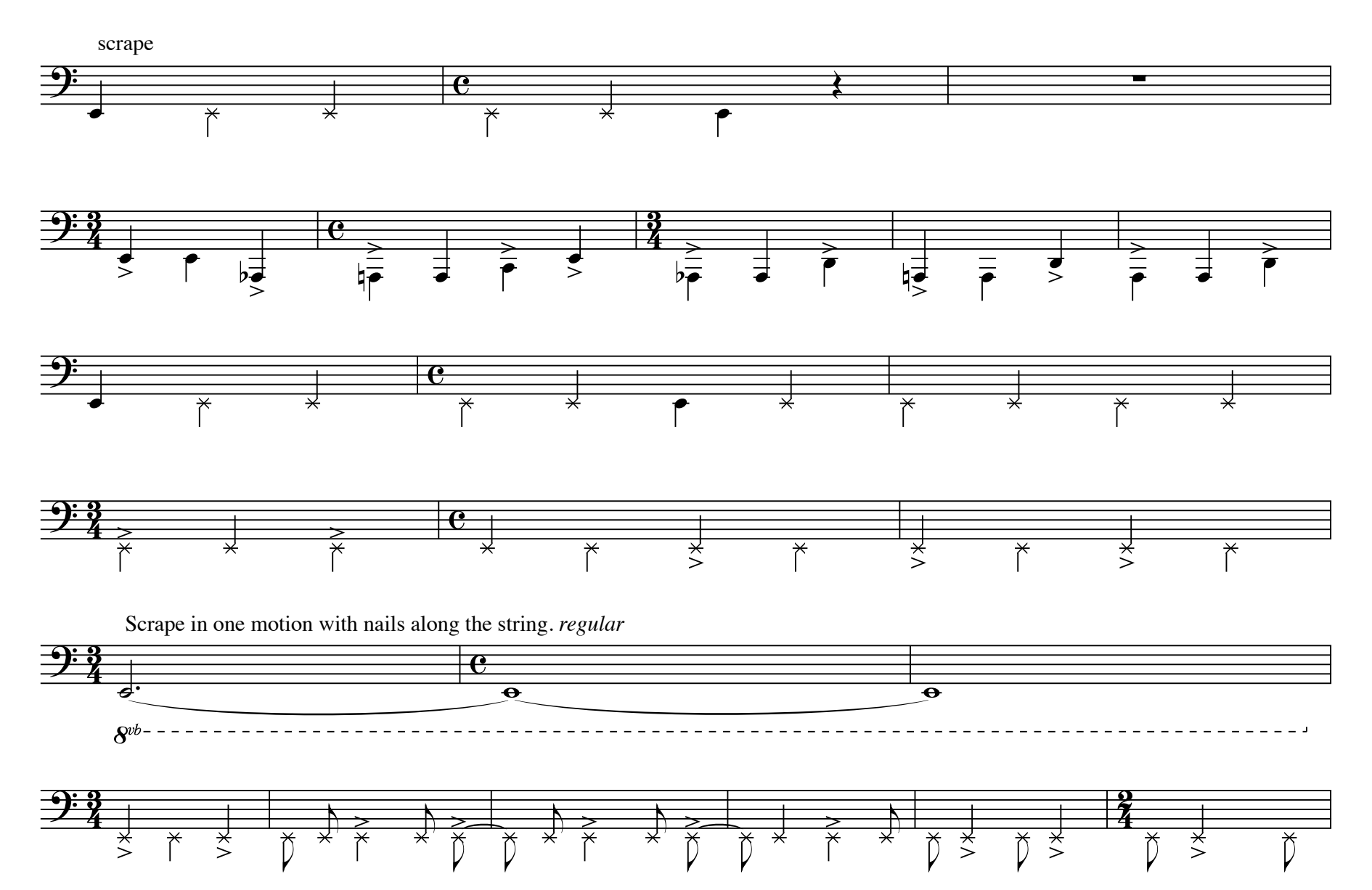

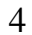

Scrape in one motion with nails along the string. *regular*

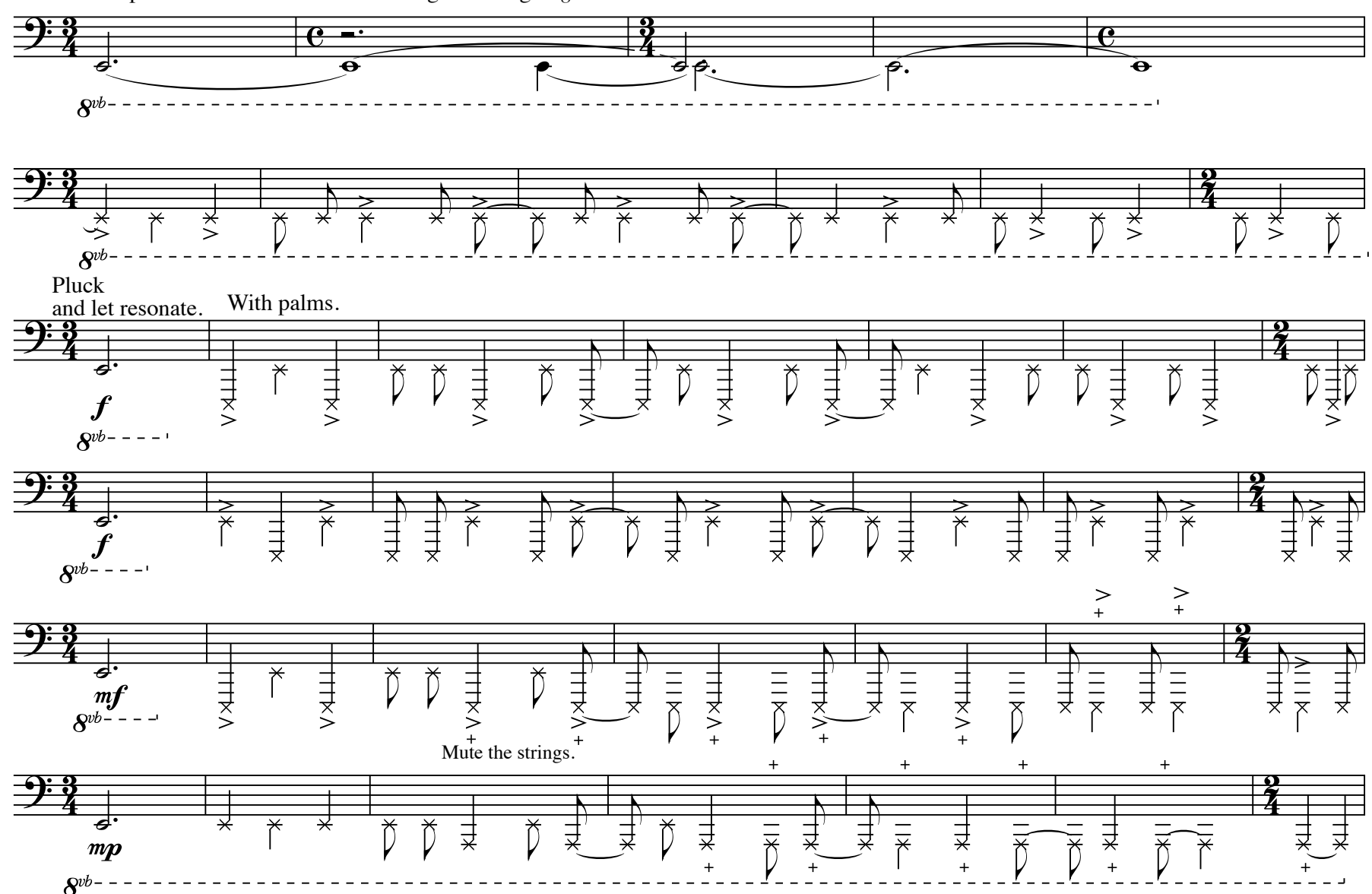

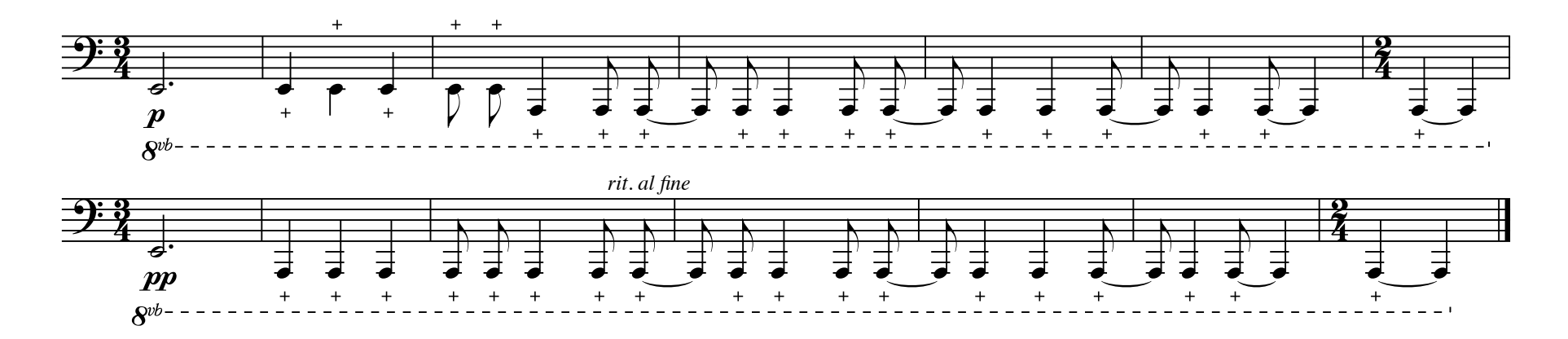